### **Digital Twin as a Service Software Platform DTaaS**

Prasad Talasila prasad.talasila@ece.au.dk

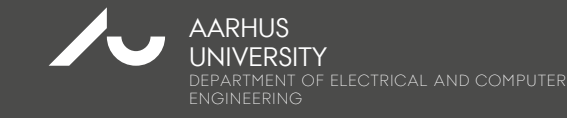

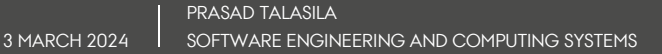

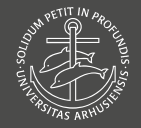

## **Acknowledgments**

John Fitzgerald, Claudio Gomes and Peter Gorm Larsen (Editors), The Engineering of Digital Twins (book draft), January 2024.

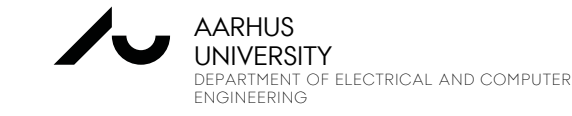

### **PRESENTATION OUTLINE**

- 1) What is inside a Digital Twin?
- 2) Who are Users?
- 3) What are requirements for Digital Twin Platforms?
- 4) One viable system architecture
- 5) What is the implementation status?
- 6) What is to come later?
- 7) How can you contribute?

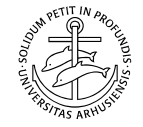

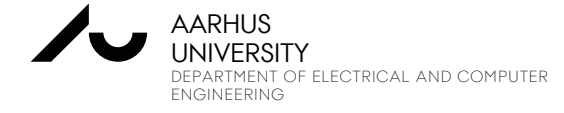

### **PRESENTATION OUTLINE**

- **1) What is inside a Digital Twin?**
- 2) Who are Users?
- 3) What are requirements for Digital Twin Platforms?
- 4) One viable system architecture
- 5) What is the implementation status?
- 6) What is to come later?
- 7) How can you contribute?

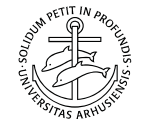

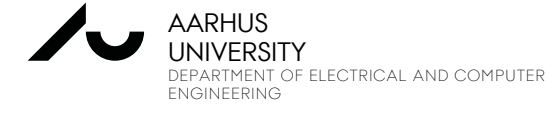

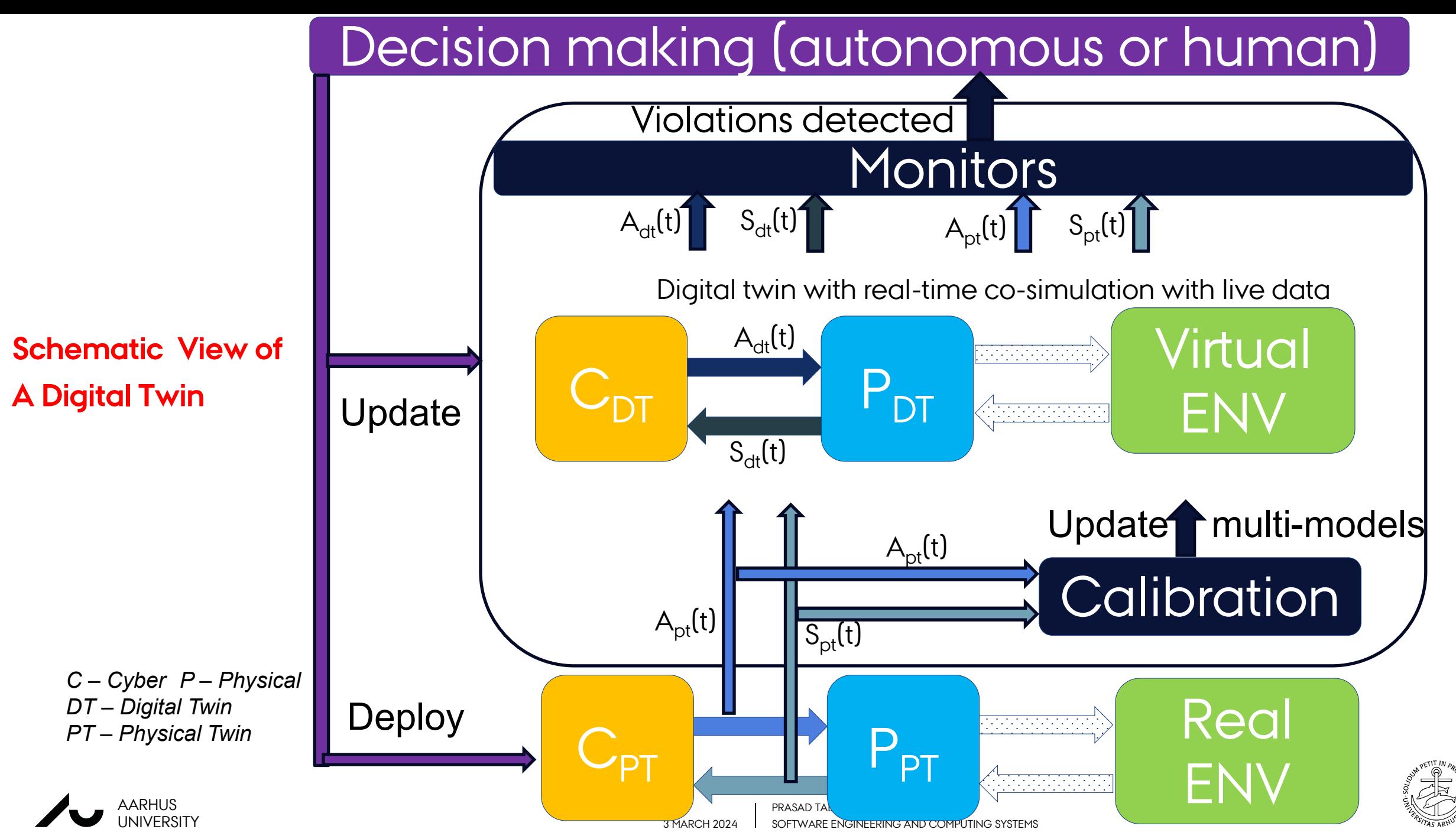

Ref: Feng, H., Gomes, C., Thule, C., Lausdahl, K., Sandberg, M., & Larsen, P. G. (2021). The incubator case study for digital twin engineering. *arXiv preprint arXiv:2102.10390*.

## **DIGITAL TWIN LAYERS: A PROPOSAL**

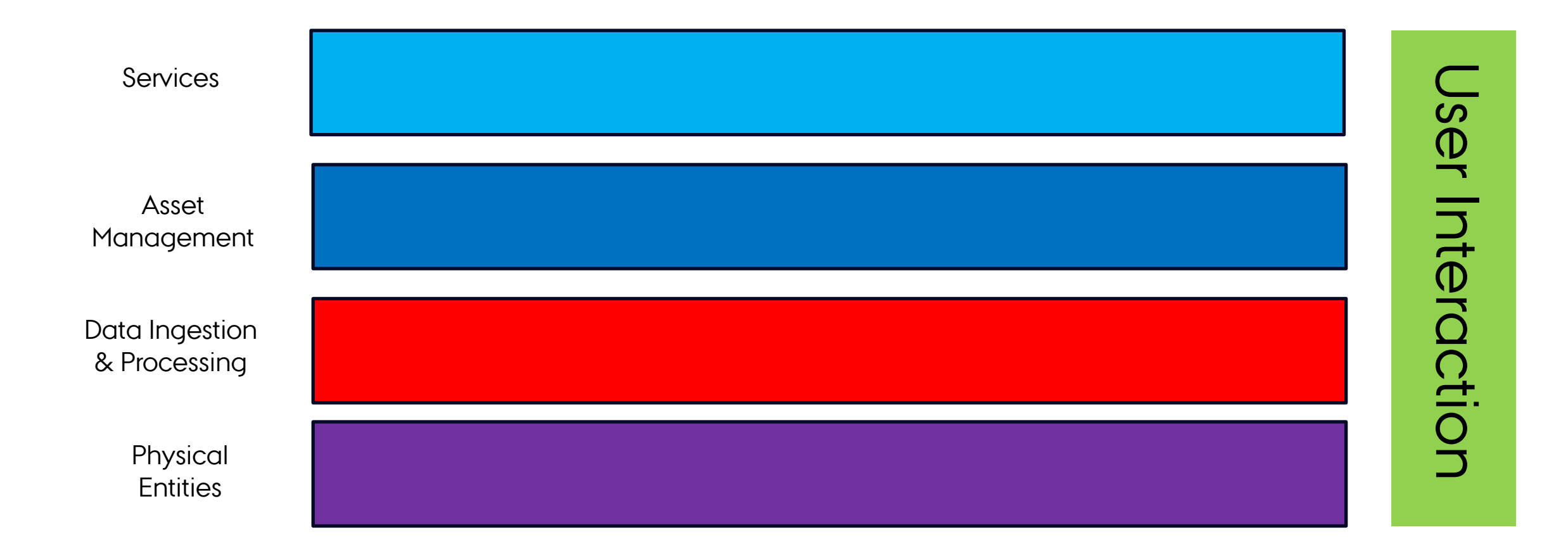

#### **NOTE: This is not a strictly layered architecture**

## **WHAT IS INSIDE THE DIGITAL TWIN LAYERS?**

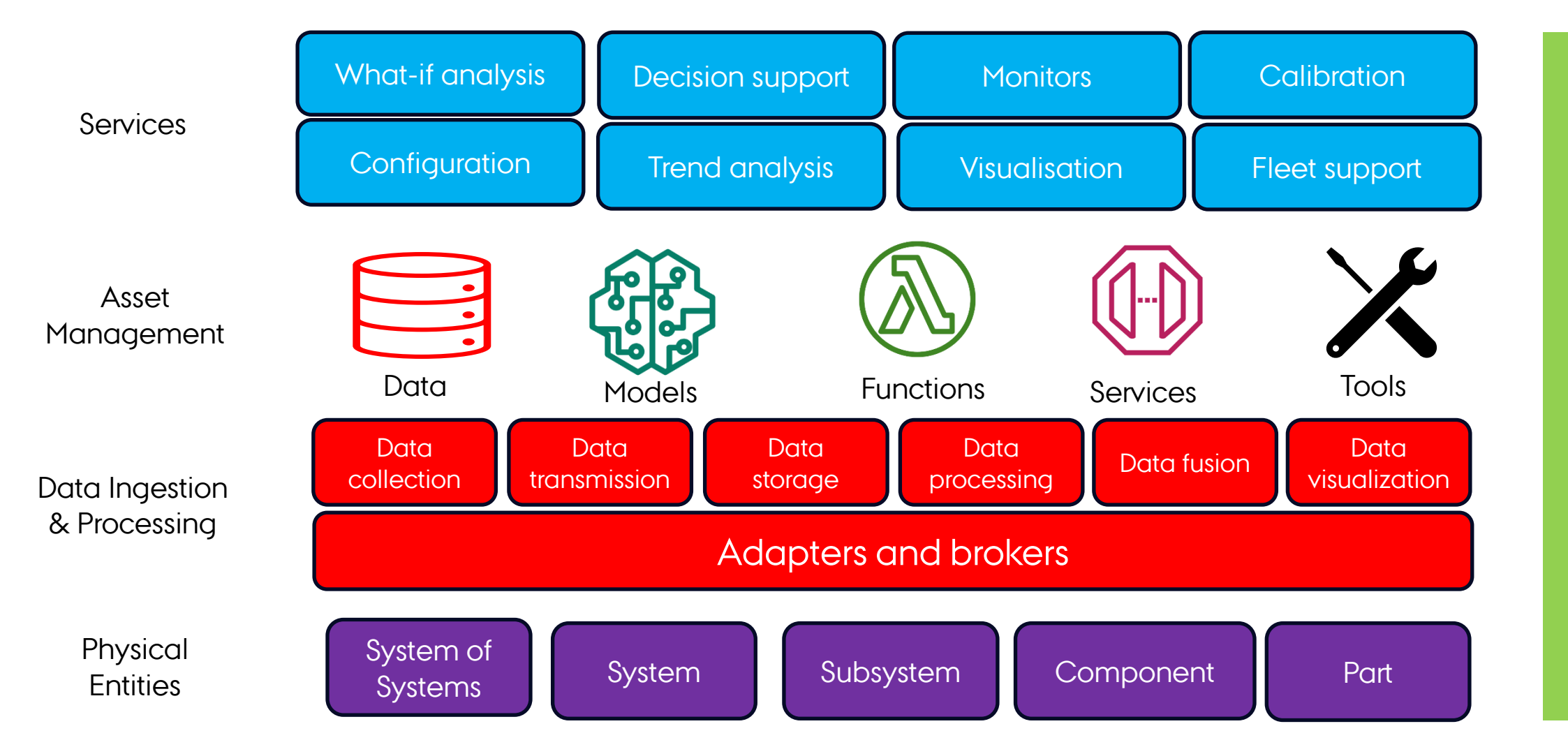

User Interaction User Interaction

#### **NOTE: This is not a strictly layered architecture**

### **PRESENTATION OUTLINE**

- 1) What is inside a Digital Twin?
- **2) Who are Users?**
- 3) What are requirements for Digital Twin Platforms?
- 4) One viable system architecture
- 5) What is the implementation status?
- 6) What is to come later?
- 7) How can you contribute?

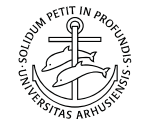

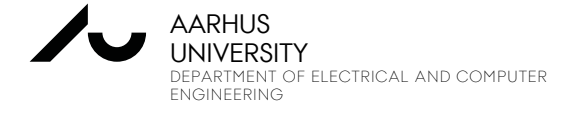

## **WHO ARE THE USERS?**

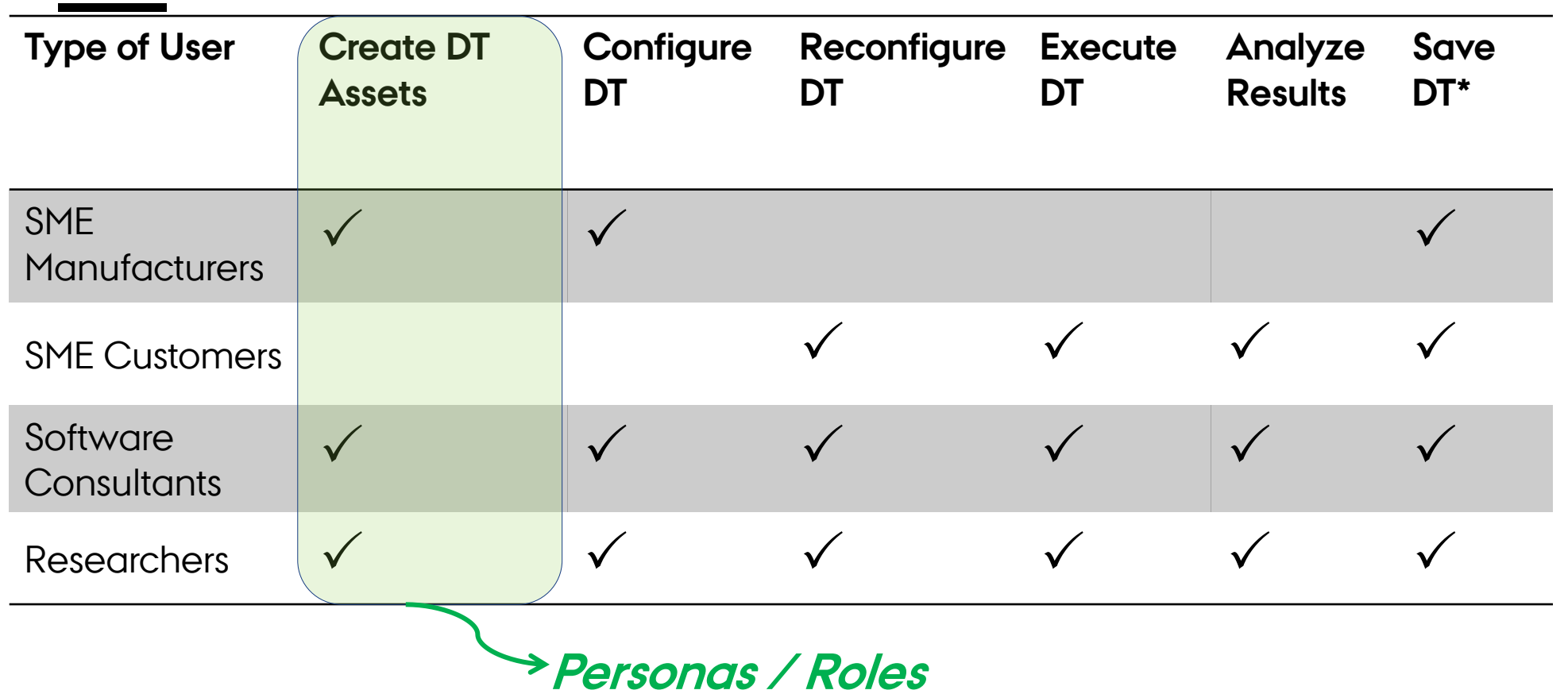

\*Save DT – Save a running instance of a DT

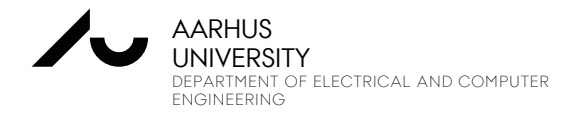

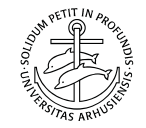

## **A PEEK INTO USER ROLES?**

**DT User**

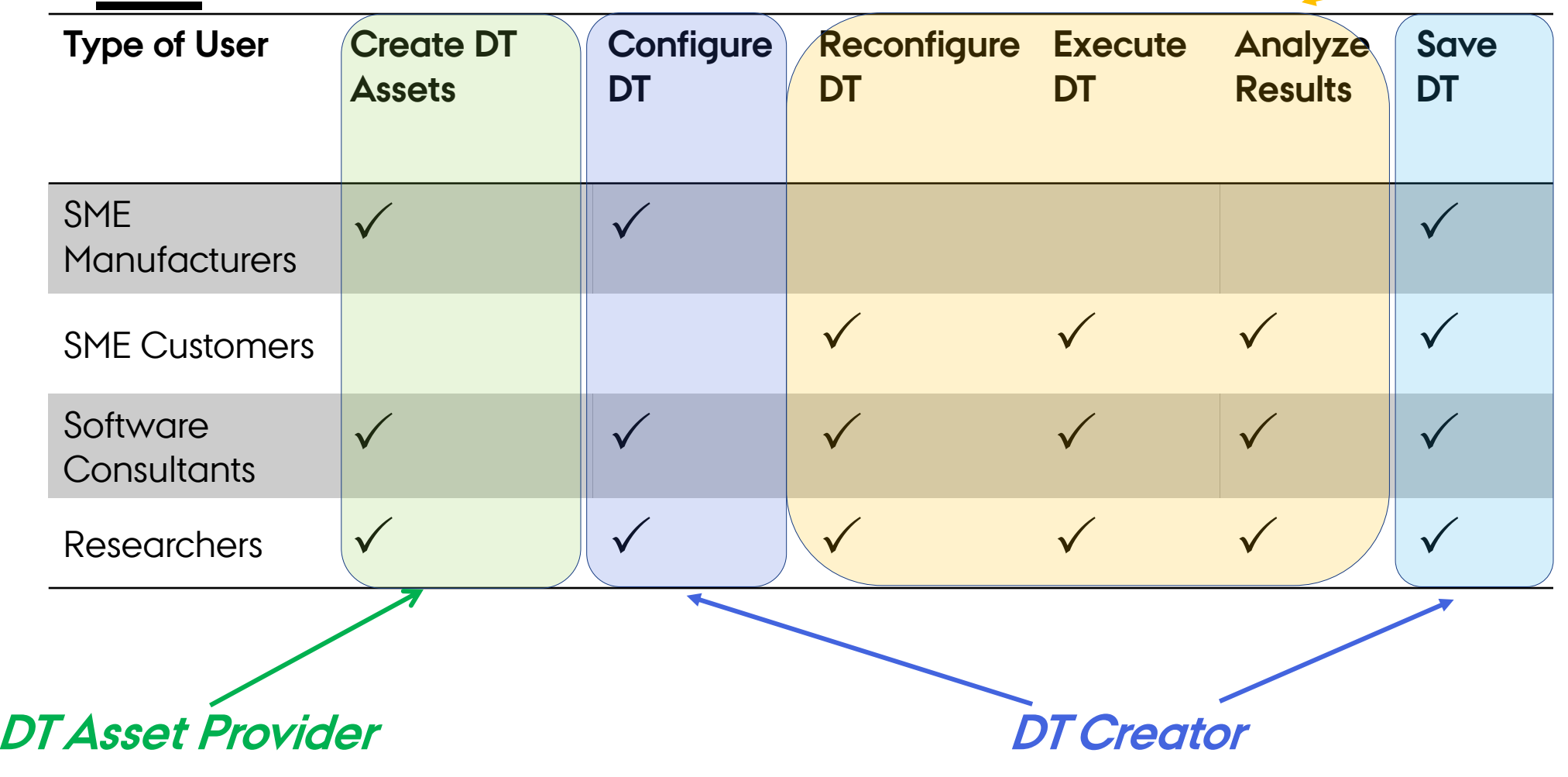

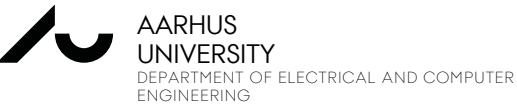

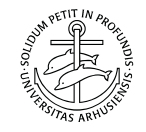

### **PRESENTATION OUTLINE**

- 1) What is inside a Digital Twin?
- 2) Who are Users?
- 3) What are requirements for Digital Twin Platforms?
- **4) One viable system architecture**
- 5) What is the implementation status?
- 6) What is to come later?
- 7) How can you contribute?

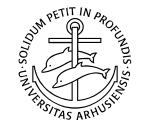

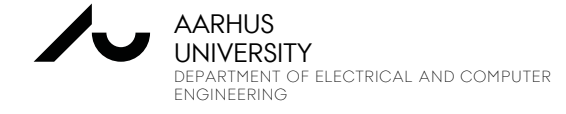

## **RECAP OF THE DIGITAL TWIN LAYERS?**

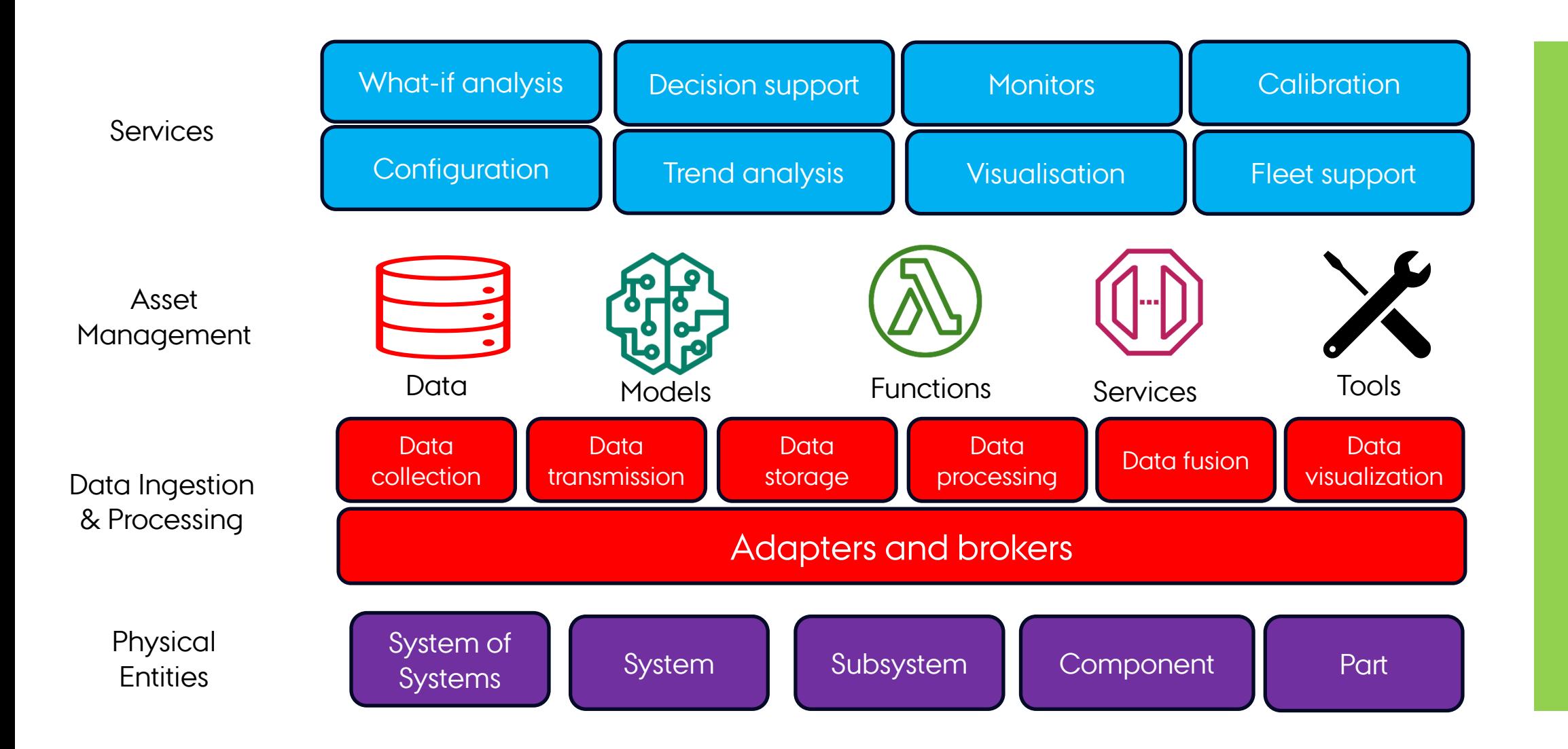

User Interaction User Interaction

#### **NOTE: This is not a strictly layered architecture**

## **An Example of DT/PT Lifecycle**

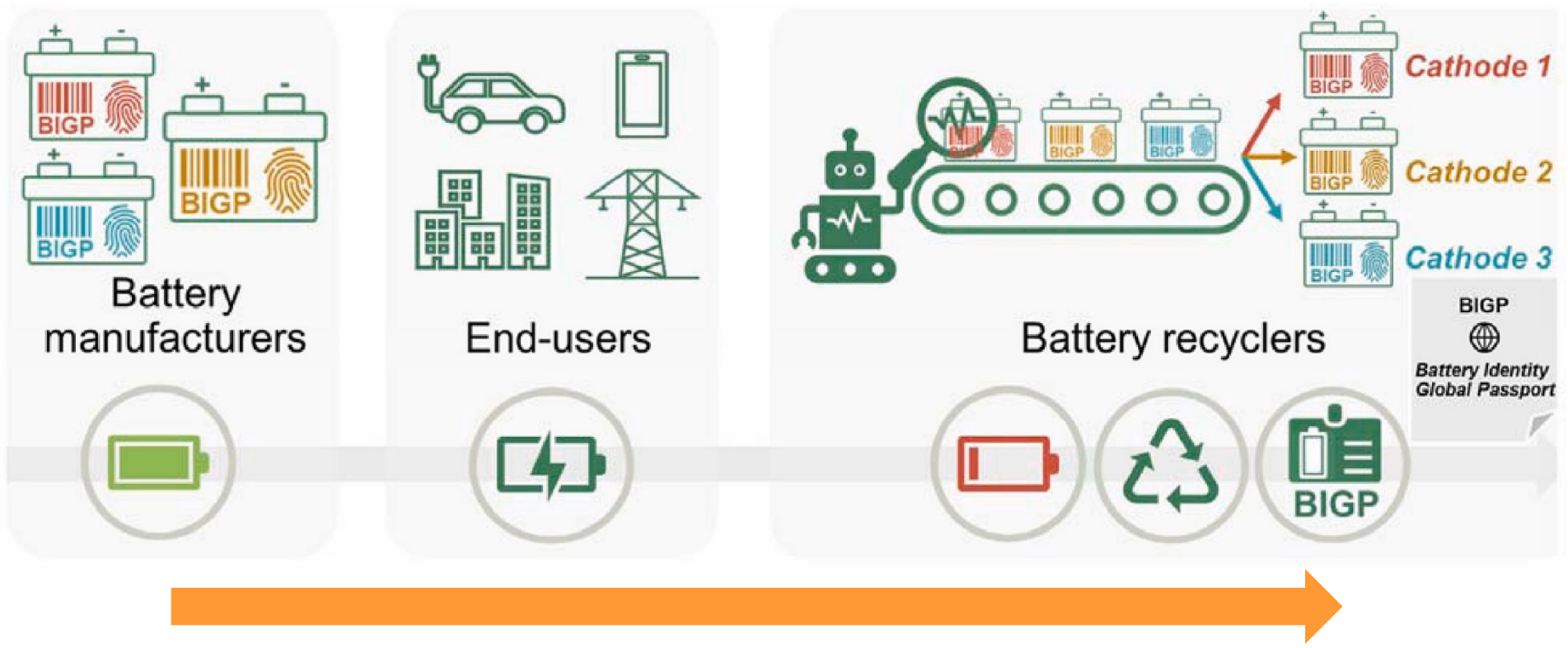

#### **Lifecycle**

Ref: F. Naseri, S. Gil, C. Barbu, E. Cetkin, G. Yarimca, A.C. Jensen, P.G. Larsen, C. Gomes, Digital twin of electric vehicle battery systems: Comprehensive review of the use cases, requirements, and platforms, Renewable and Sustainable Energy Reviews, Volume 179, 2023,

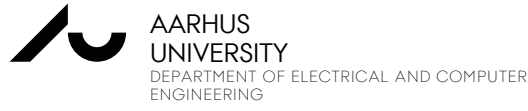

PRASAD TALASILA 3 MARCH 2024 SOFTWARE ENGINEERING AND COMPUTING SYSTEMS

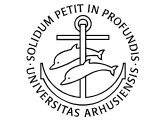

## **WHAT ARE DIFFERENT LIFECYCLE PHASES OF A DIGITAL TWIN?**

- All stages are possible
- Potentially user driven
- Transitions are not sequential

**Need a dedicated**

**DT Lifecycle Manager**

(part of Services Layer)

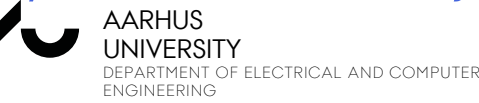

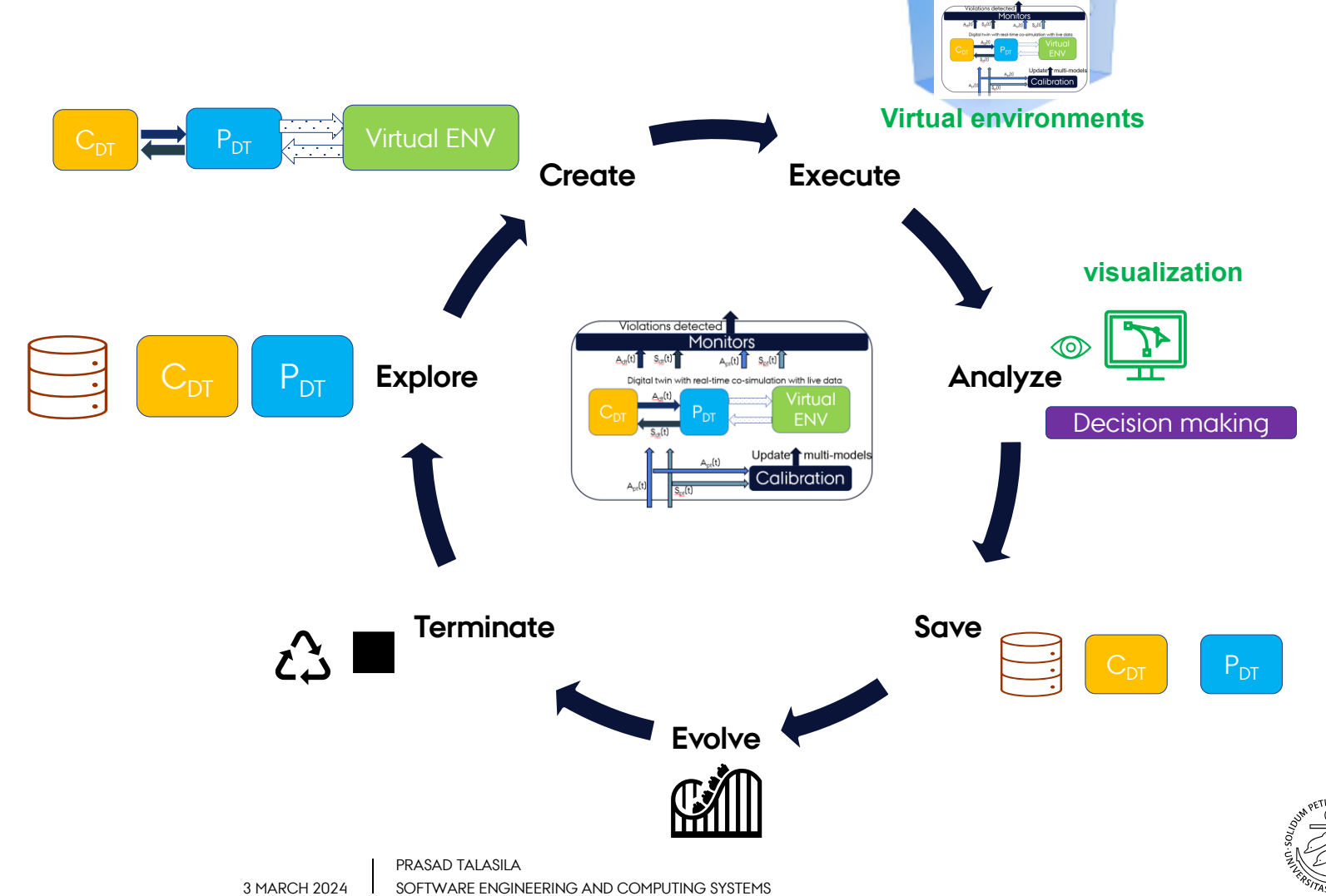

## **SYSTEM ARCHITECTURE**

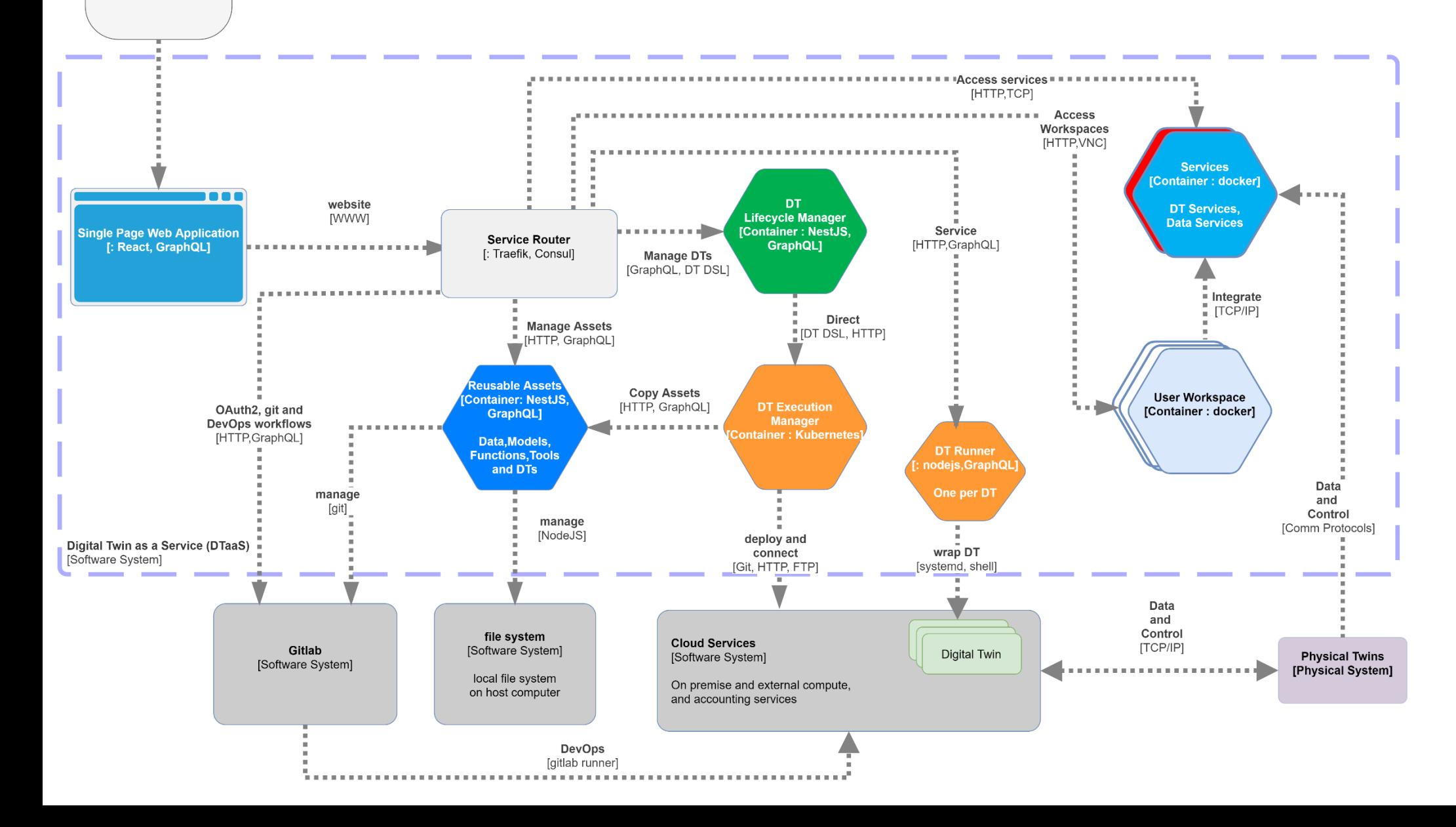

User [Person]

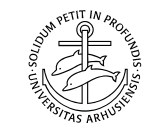

#### **SYSTEM ARCHITECTURE: A BLOCK DIAGRAM REPRESENTATION**

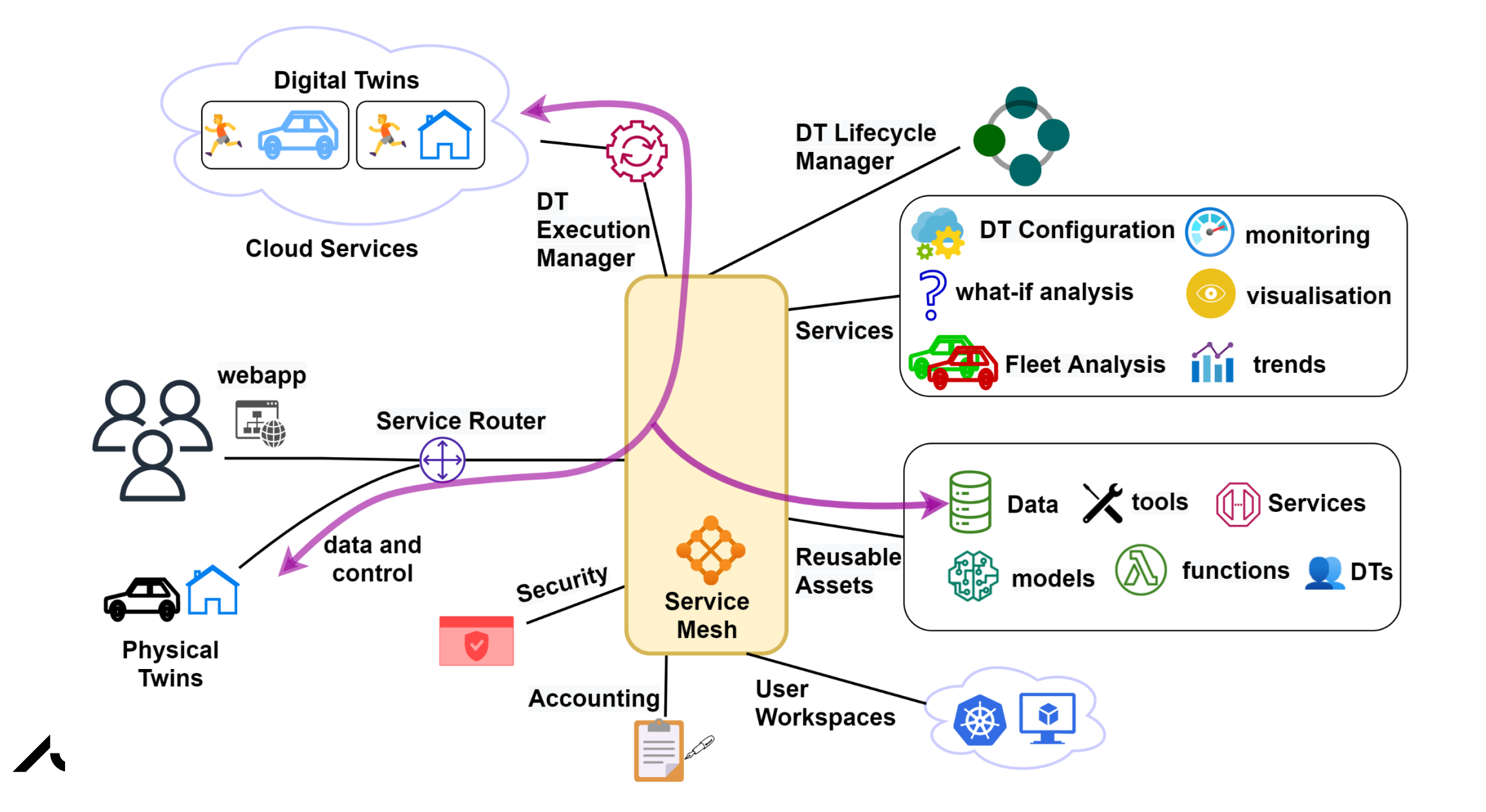

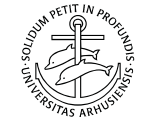

### **PRESENTATION OUTLINE**

- 1) What is inside a Digital Twin?
- 2) Who are Users?
- 3) What are requirements for Digital Twin Platforms?
- 4) One viable system architecture
- **5) What is the implementation status?**
- 6) What is to come later?
- 7) How can you contribute?

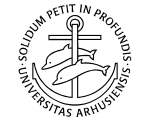

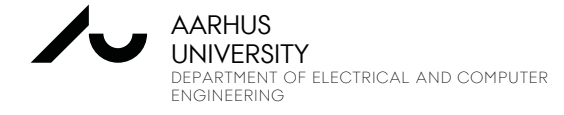

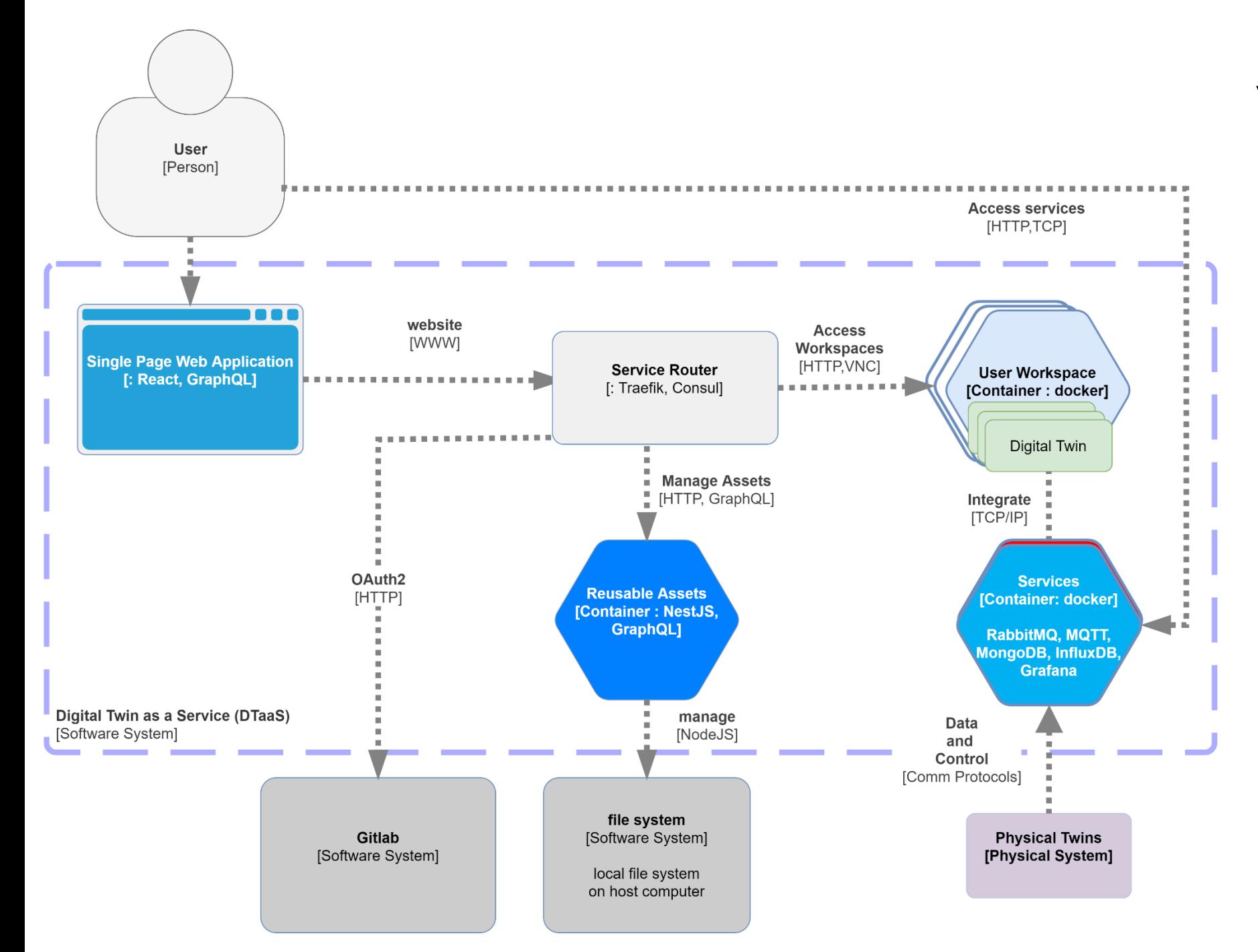

#### **WHAT IS THE IMPLEMENTATION STATUS?**

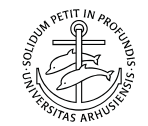

### **IMPLEMENTATION: A BLOCK DIAGRAM REPRESENTATION**

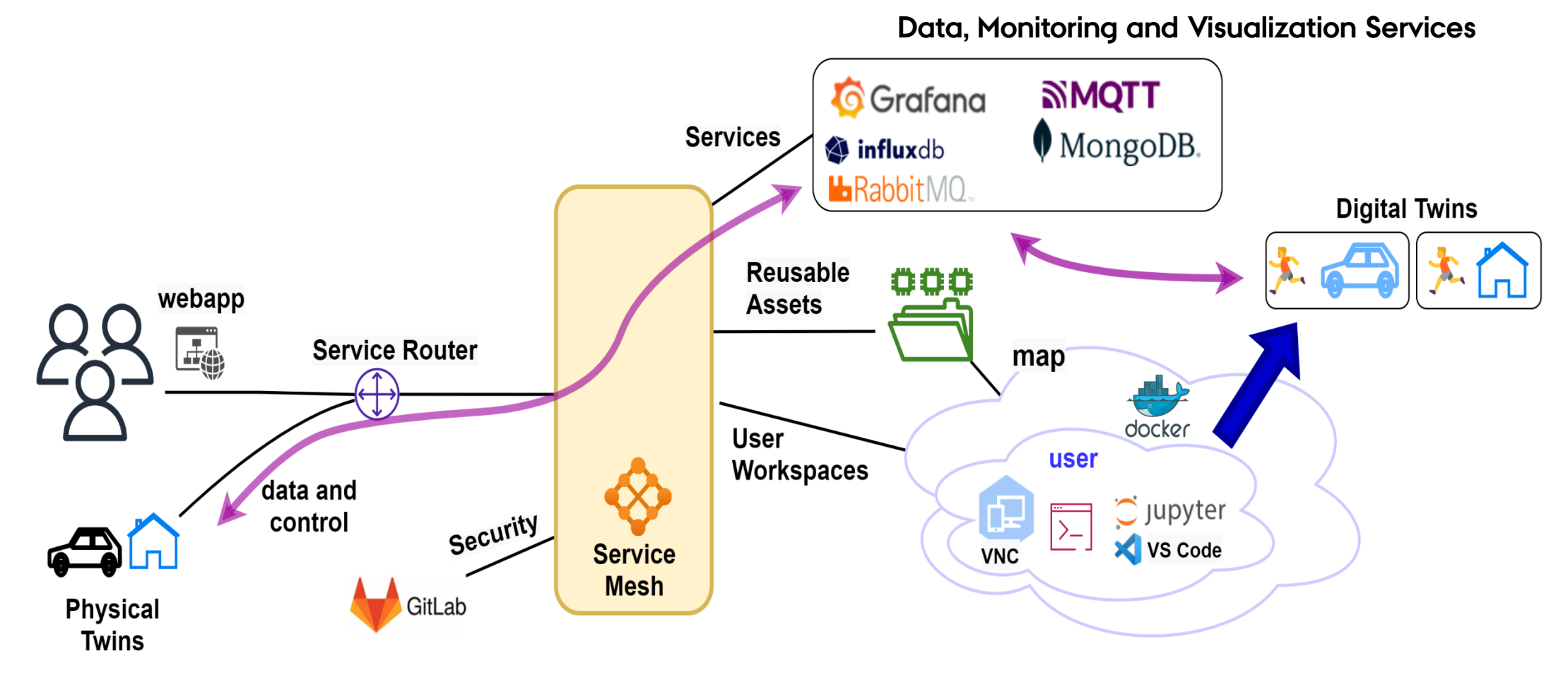

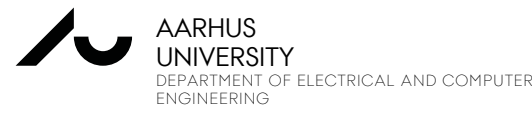

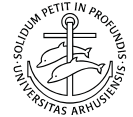

## **SUPPORT FOR DIFFERENT LAYERS**

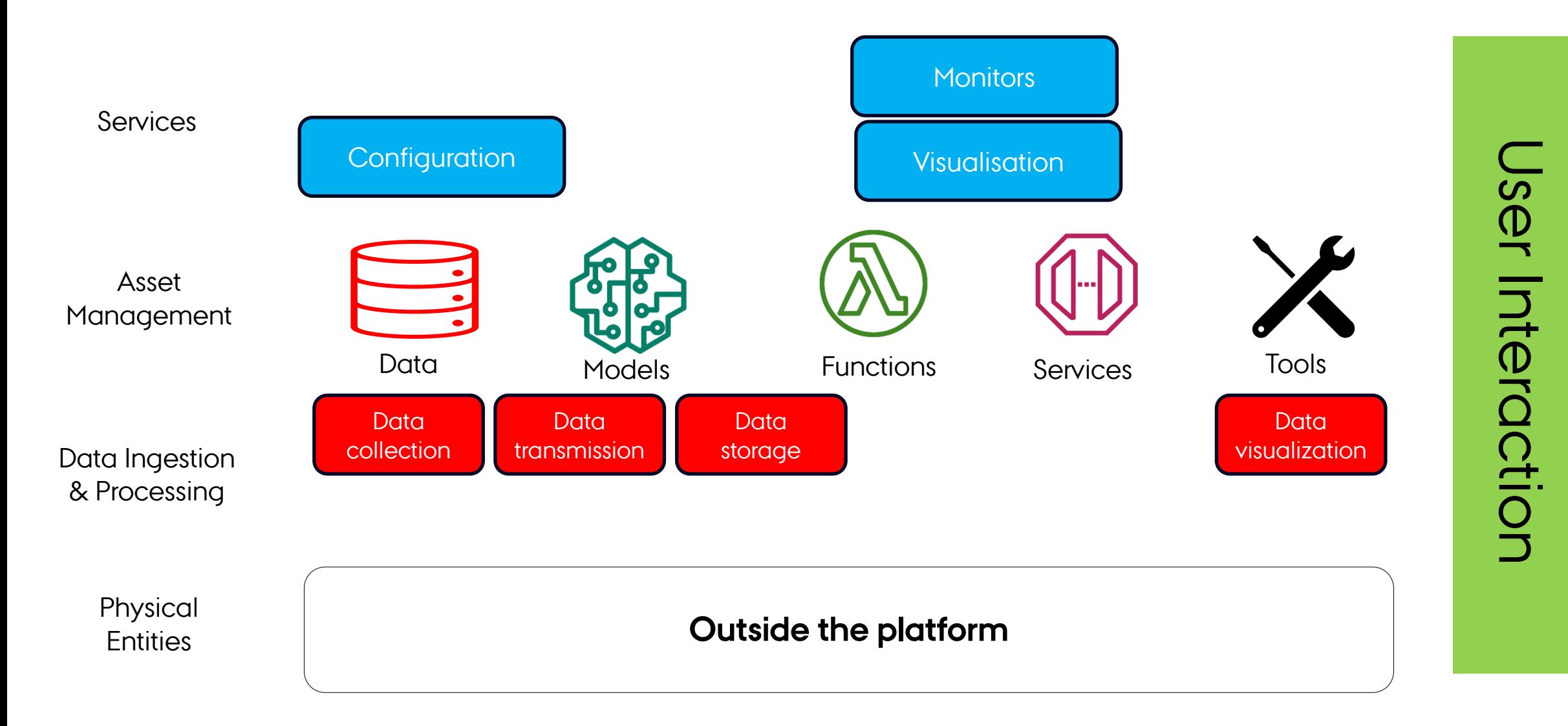

#### **NOTE: This is not a strictly layered architecture**

# **SUPPORT FOR DIFFERENT LAYERS (2)**

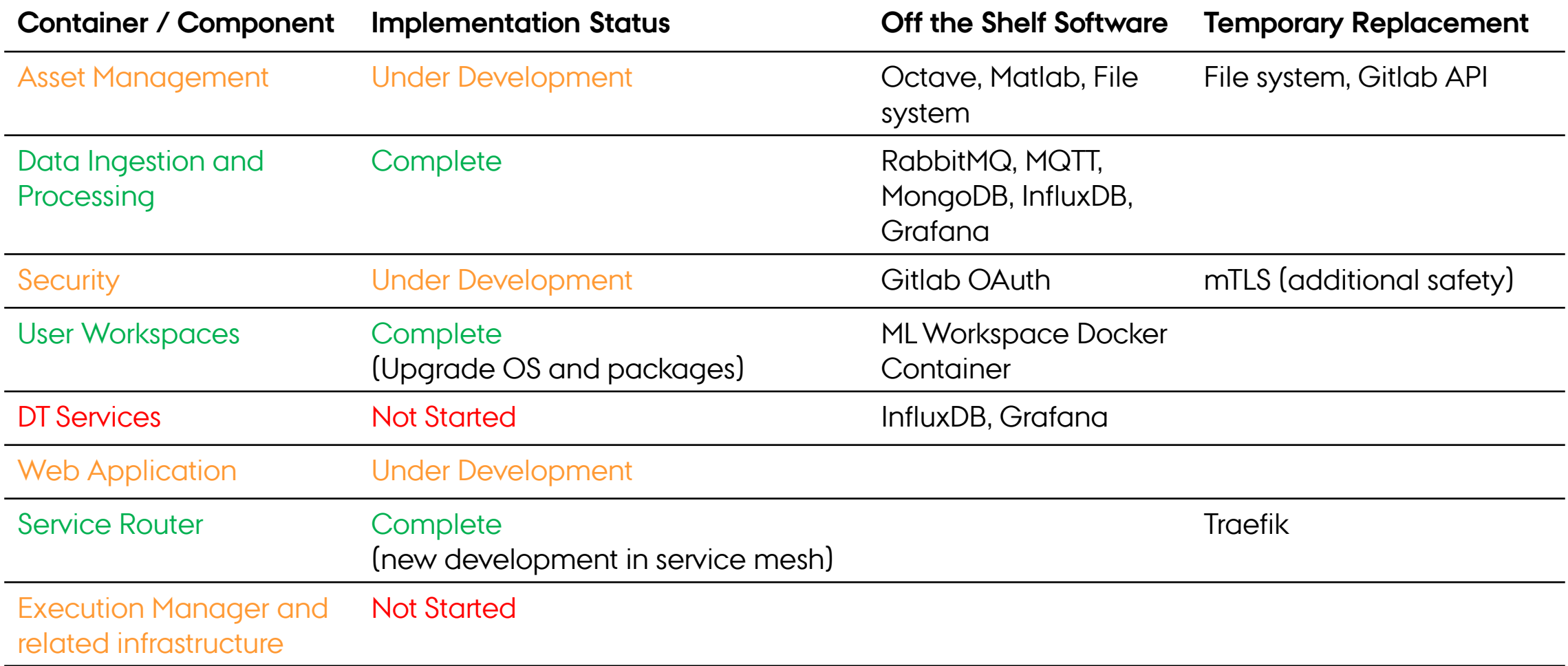

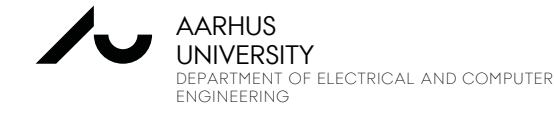

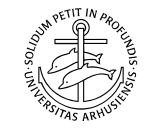

## **WHERE CAN YOU INSTALL THE SOFTWARE?**

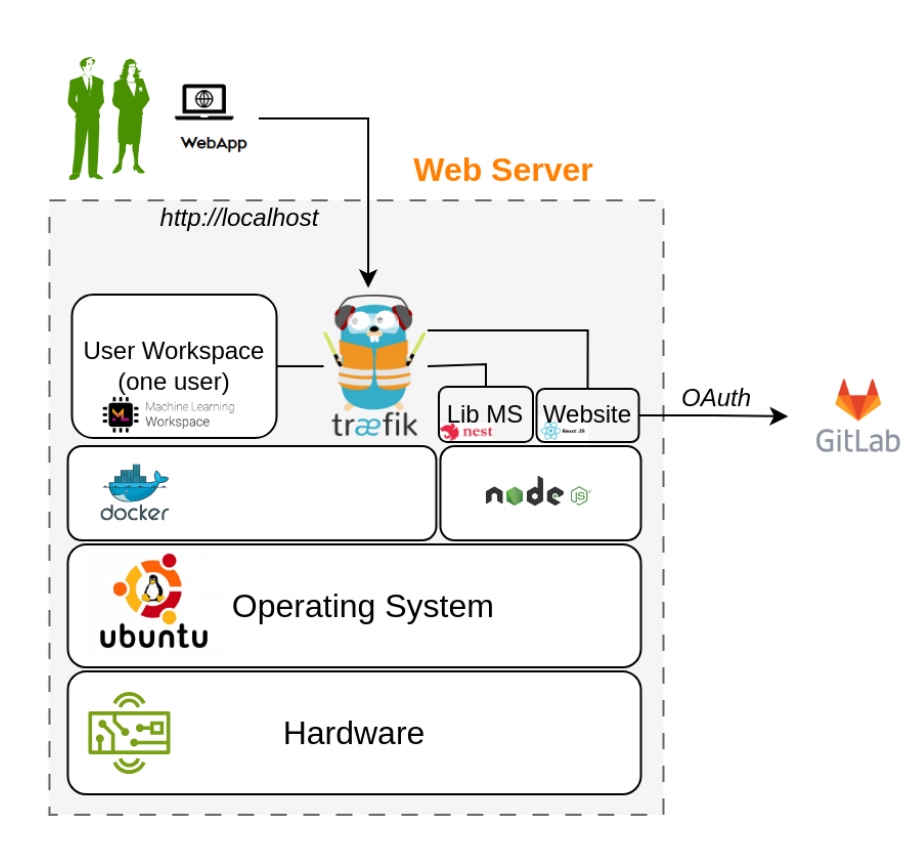

#### **Localhost - ideal for**:

- Single user
- Developement

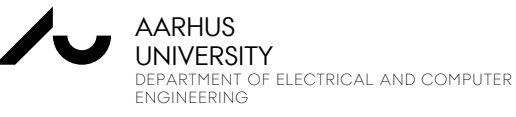

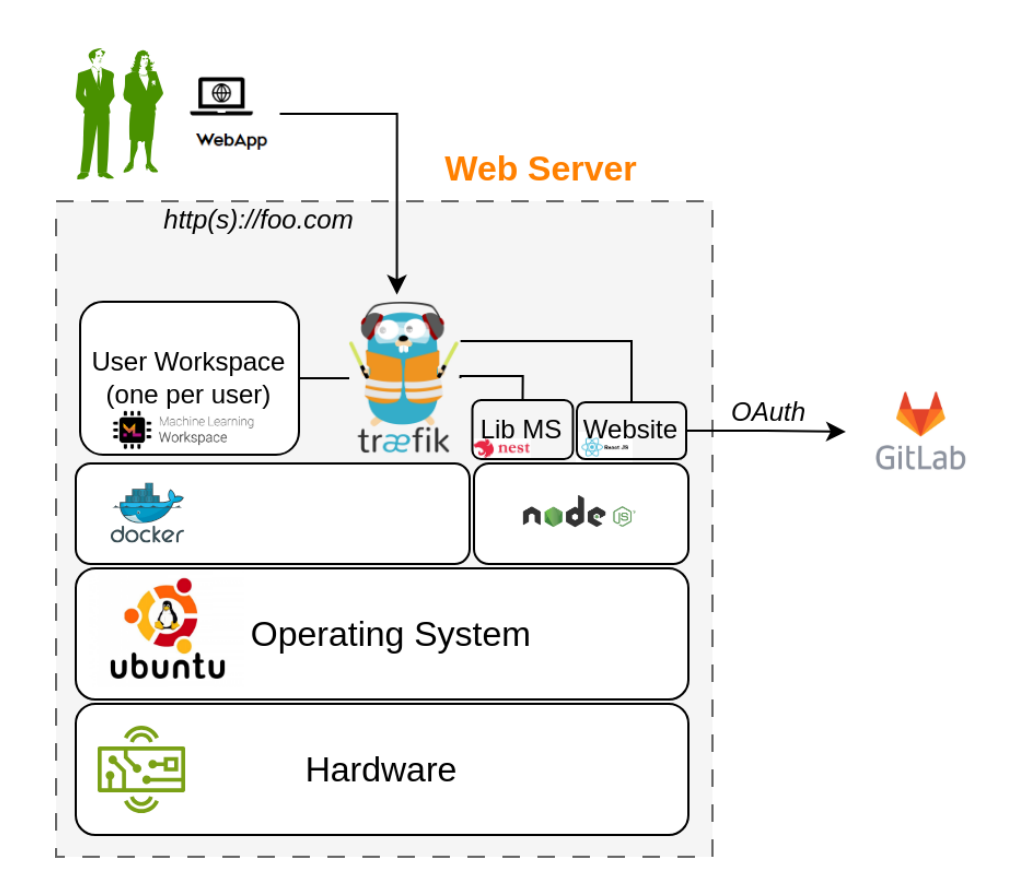

#### **Webserver - ideal for**:

Multiple users

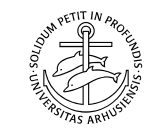

## **INSTALL ON VIRTUAL MACHINES**

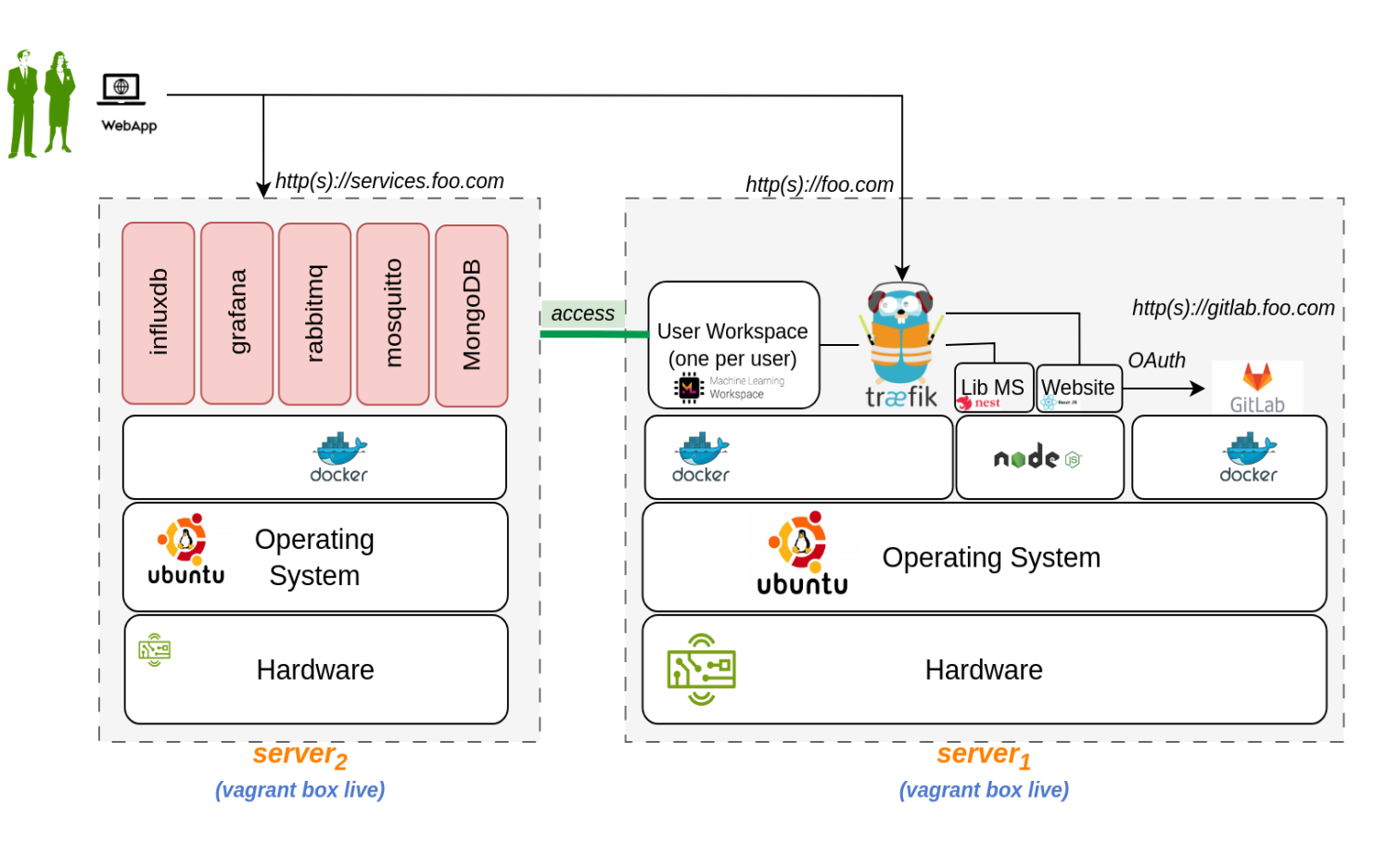

#### **Ideal for virtual machines**

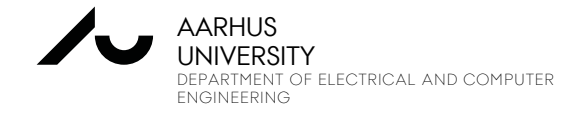

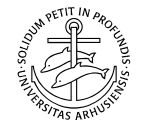

### **TECHNOLOGY STACK**

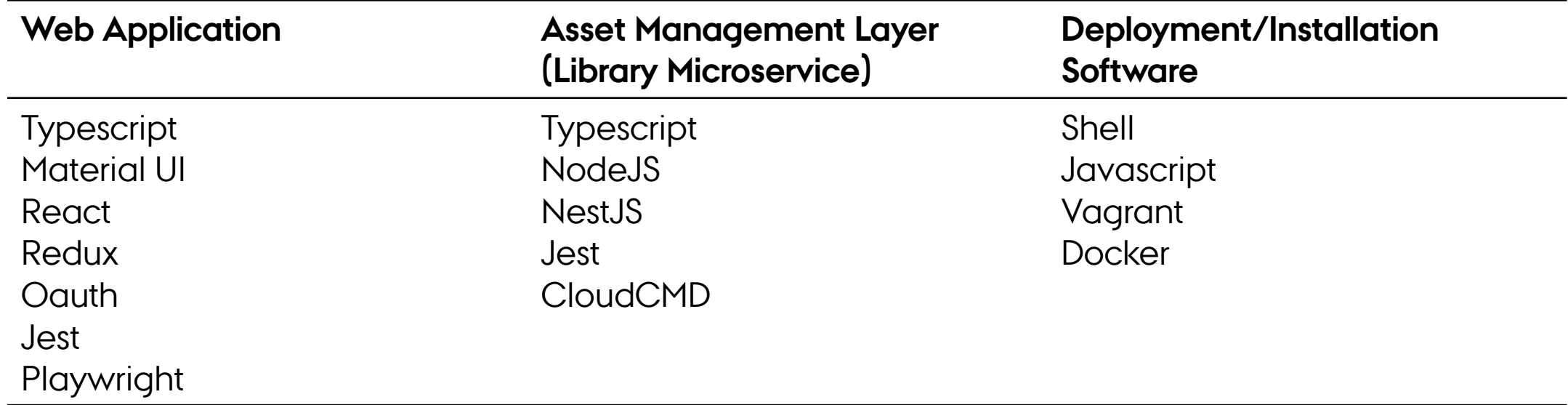

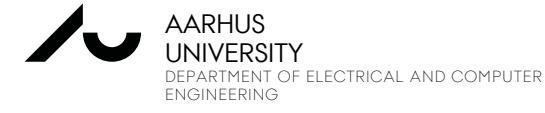

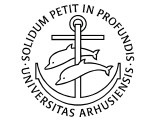

### **PRESENTATION OUTLINE**

- 1) What is inside a Digital Twin?
- 2) Who are Users?
- 3) What are requirements for Digital Twin Platforms?
- 4) One viable system architecture
- 5) What is the implementation status?
- **6) What is to come later?**
- 7) How can you contribute?

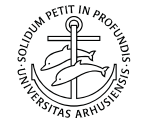

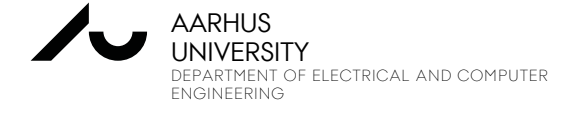

### **CONCEPTUAL MODEL OF DT CONFIGURATION**

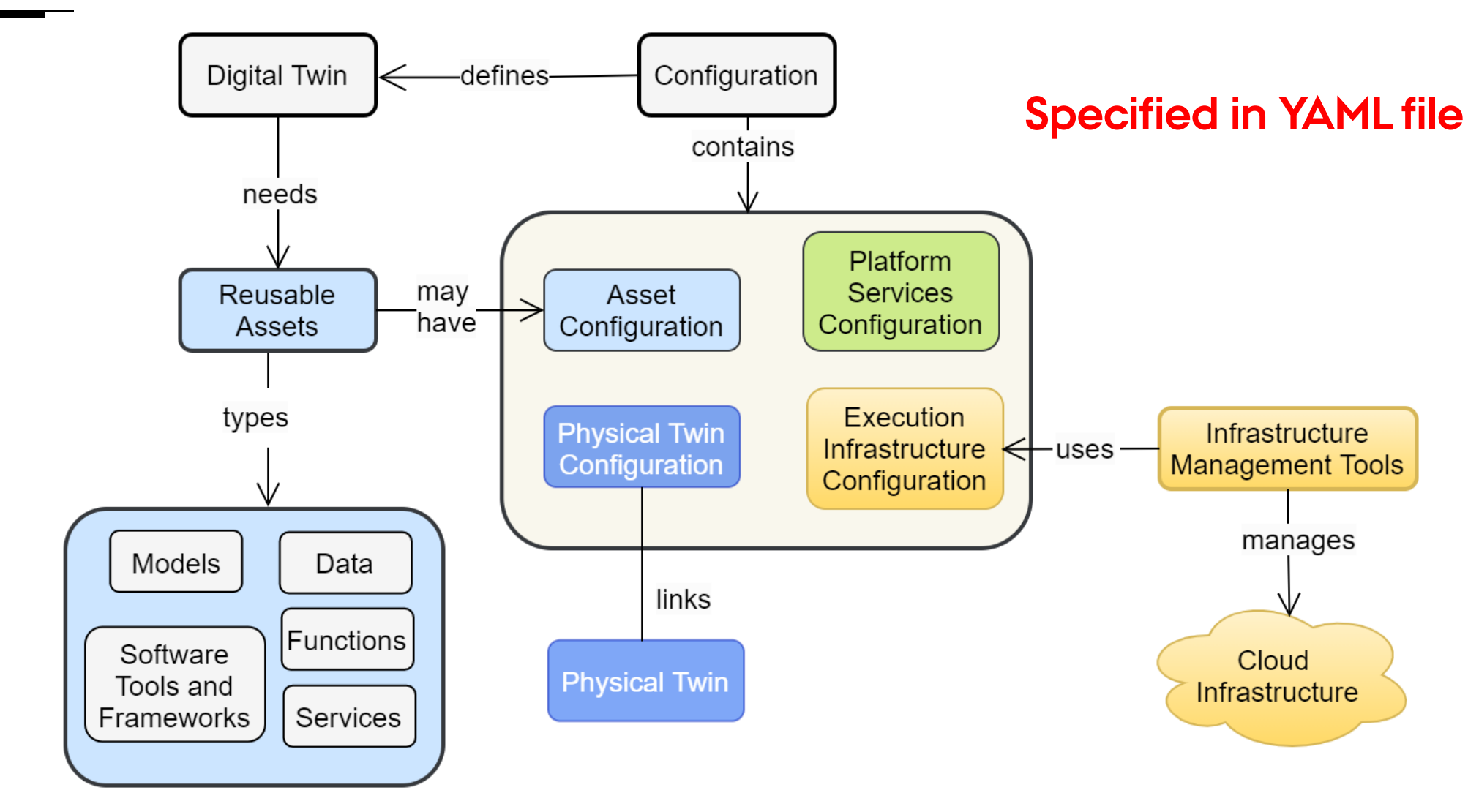

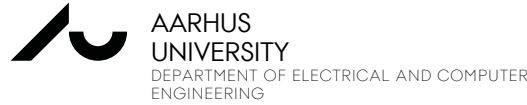

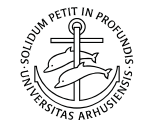

### **DIGITAL TWIN CONFIGURATION FORMAT (YAML)**

**assets:** #config for all DT assets config: location: string [file, url]

**compute:** #execution environment host: enum [docker, isolated host, shared host] software-id: dockerid / osid

**physical\_twin:** #info comes from PT to DT config: location: string [file, url]

**services: internal:** rabbitmq:

....

**external:** #integration with external services service\_name: ports: hostnames:

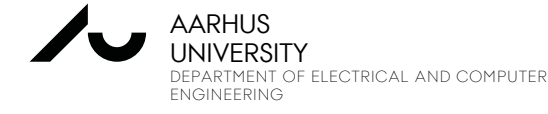

....

....

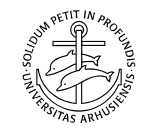

### **ASSET MANAGEMENT LAYER (LIBRARY MICROSERVICE)**

- Unified API to web application
- GraphQL API to be Gitlab GraphQL API

compliant

• REST API for large file transfers

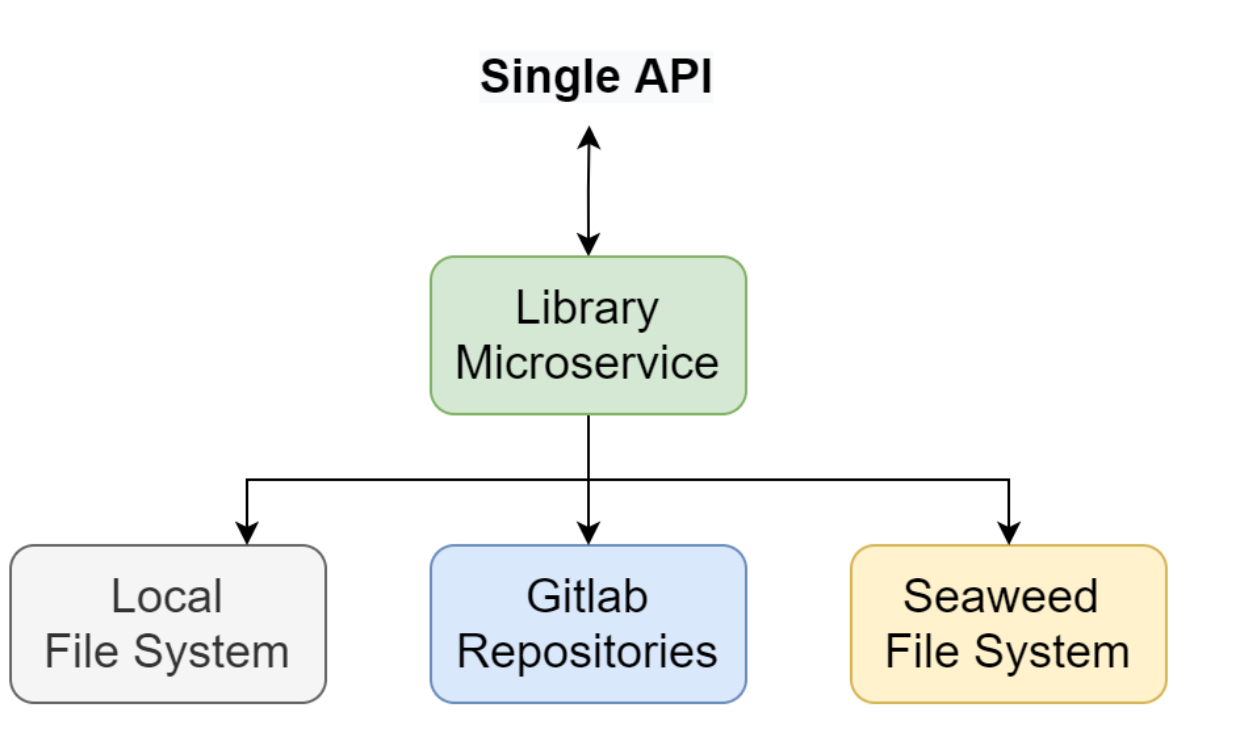

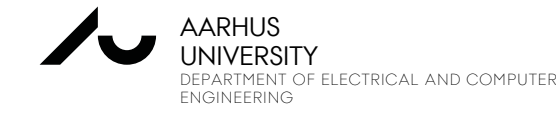

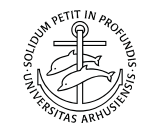

#### WEB APPLICATION – FLOW FOR DIGITAL THE LIBER FOR A PLACE LIBE  $\bigcap \bigcap$ **Create DT**  $\leftarrow$   $\right\cap$  T https://www.dtaas.foo.com/digitaltwins **DTaaS Explore Reusable Assets** The Digital Twin as a Service Library Manage | Execute | Analyze Create The Digital Twin as a Service **Digital Twins** editor preview Side panel Workbench Library Models Tools Data **Digital Twins** Services unction **Digital Twins** Private Common Selection Workbench **Name** lame lame ΪÏΪ asset<sub>1</sub> description in description in description in  $asset<sub>2</sub>$ preview of yaml/markdown files by ΪĪΪ one sentence one sentence one sentence react-markdown  $......$ details enter select details enter selec details enter select Empty | Create DT cancel validate save create DTaaS **Execute DTDTaaS** A C | https://www.dtaas.foo.com/digitaltwins **Manage DT** A C | https://www.dtaas.foo.com/digitaltwins The Digital Twin as a Service Library The Digital Twin as a Service Create Manage Execute Analyze **Digital Twins** Library Execute Analyze Create Manage Workbench **Digital Twins** Name-1  $\circ$ **Name** Workbench description in one sentence Name **Jame** Vame start / stop log description in one sentence description in one sentence description in one sentence details reconfigure d details reconfigure delete Status line tails reconfigure d trace log from execution manager This step is irreversible. would you **RAILWAYS STATE** like to delete digital twin? **ARH** Cancel Yes PRASAD TALASILA

24 SOFTWARE ENGINEERING

DEPARTM **ENGINEE** 

**JNIVF** 

## **WHAT DOES EXECUTION MANAGER DO?**

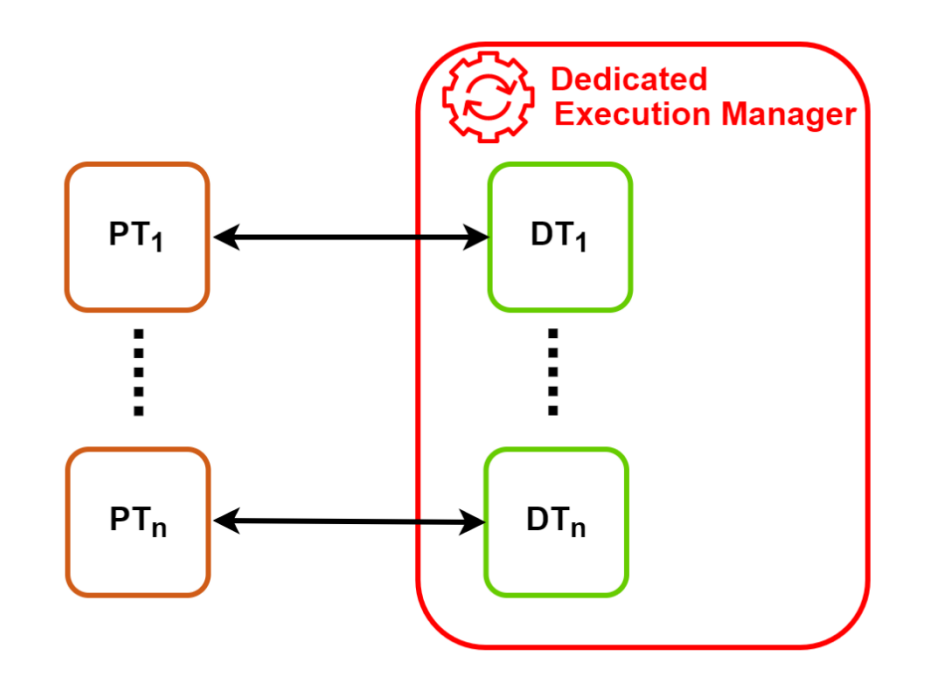

- 1. Manage execution of digital twins in cloud environments
- 2. Scale to many digital twins

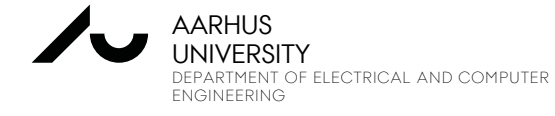

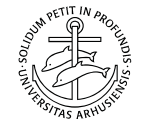

### **DT RUNNER**

ENGINEERING

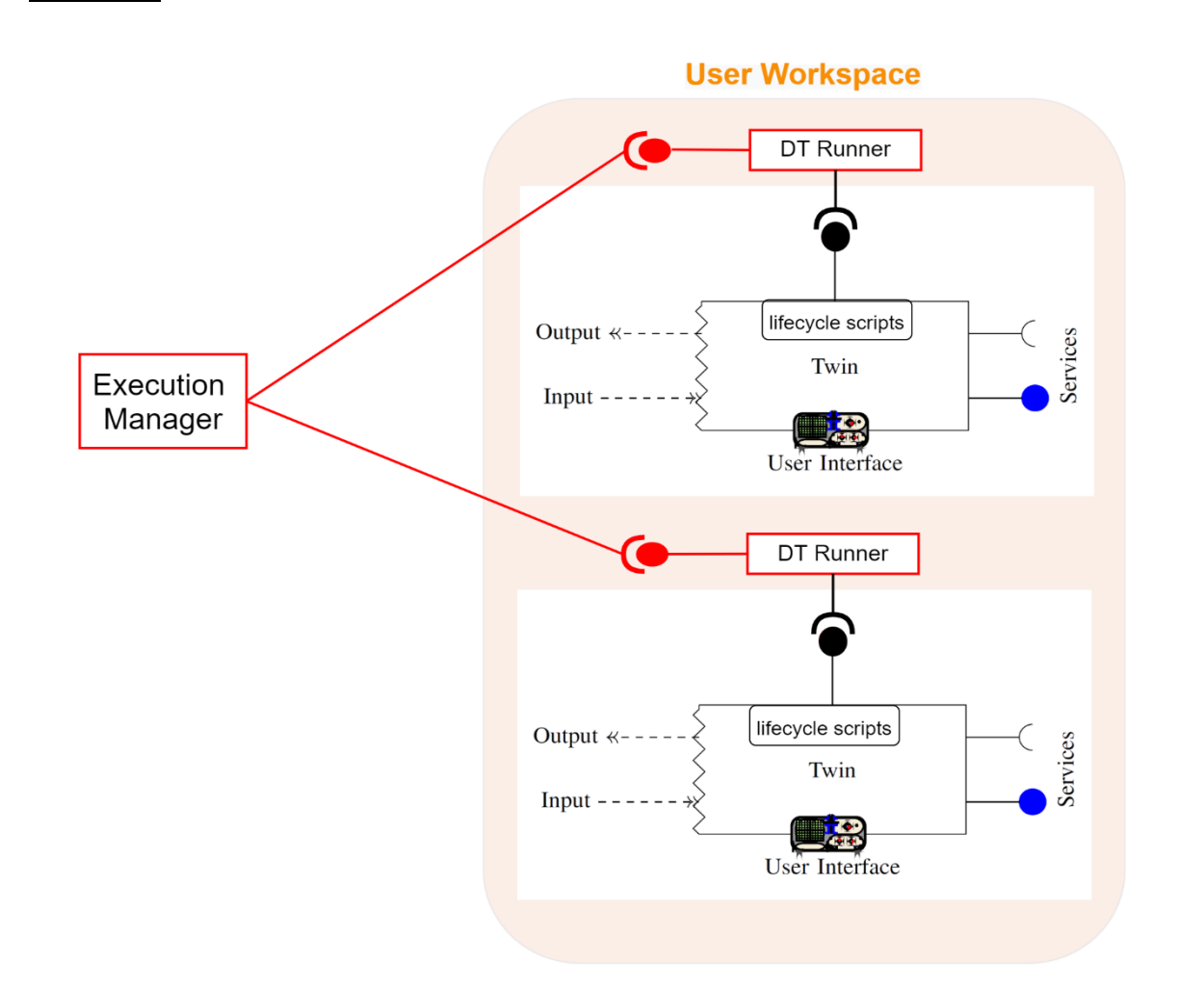

- Provides Management interface to DTaaS execution infrastructure
- Turn a DT into a web service
- Well-defined OpenAPI interface

3 MARCH 2024 SOFTWARE ENGINEERING AND COMPUTING SYSTEMS DEPARTMENT OF ELECTRICAL AND COMPUTER Digital Twin, Portsmouth, 2023. UNIVERSITY Ref: Adopted from A Software Engineering Perspective on Digital Twin: Many Candidates, None Elected, Antoine Beugnard, IEEE International Conference on

#### **DEVELOPMENT PRIORITIES**

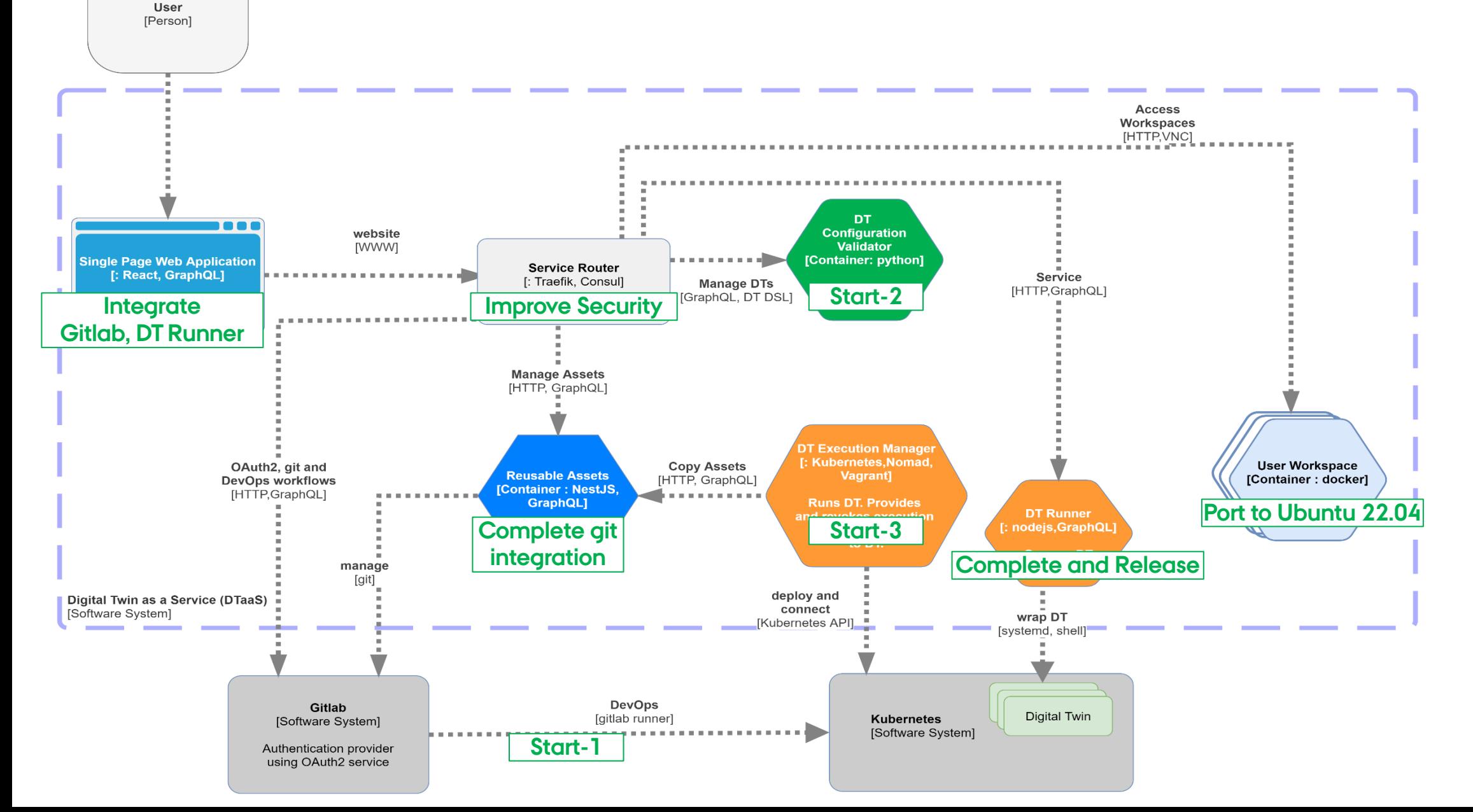

## **Use of Gitlab DevOps Infrastructure**

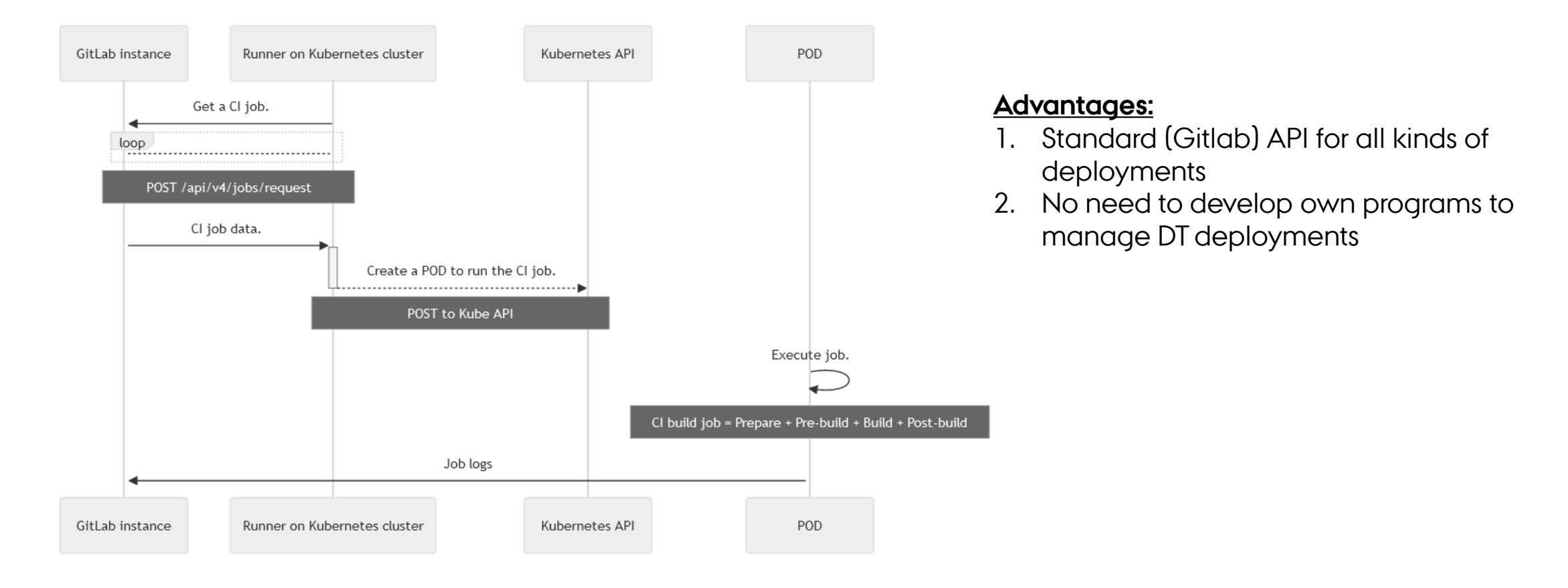

#### Ref: [Gitlab Kubernetes Executor](https://docs.gitlab.com/runner/executors/kubernetes.html)

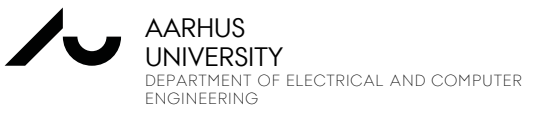

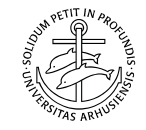

## **ON-BOARDING NEW DEVELOPERS**

#### **Your contributions are welcome**

#### **A few things to quickly get off the ground:**

- 1. Read through the *documentation* to get a birds' eye view
- 2. Follow developer quidelines
- 3. Write good code
	- 1. follow SOLID principles
	- 2. Test and
	- 3. Maintain code quality (as measured by pre-commit hooks, codeclimate and codecov
- 4. Open Pull Request
- 5. Participate in the discussion to improve and merge the PR

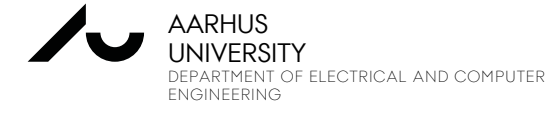

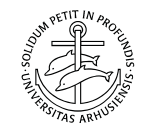

#### **Use existing installation:**

prasad.talasila@ece.au.dk

## **RELEVANT LINKS**

**Research Paper**

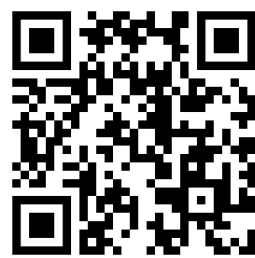

https://arxiv.org/abs/2305.07244

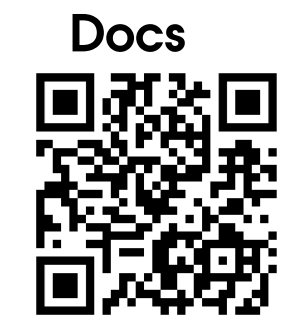

https://into-cps-association.github.io/DTaaS/

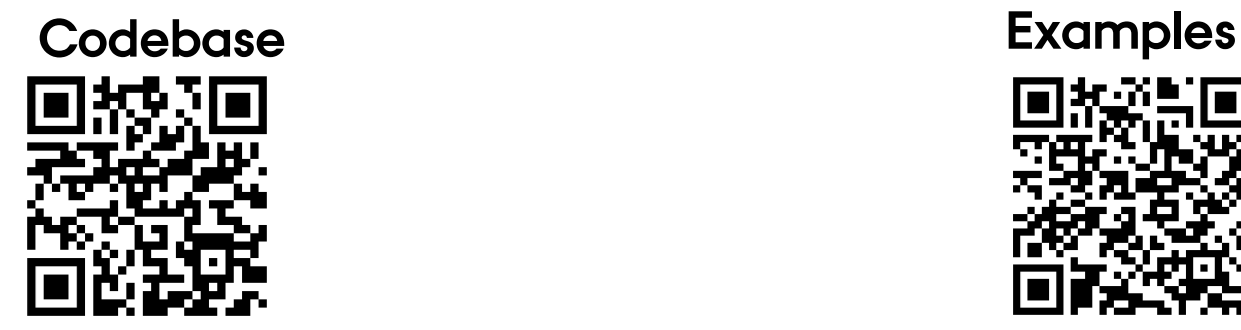

https://github.com/INTO-CPS-Association/DTaaS/releases

https://github.com/INTO-CPS-Association/DTaaS-Examples

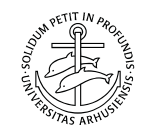

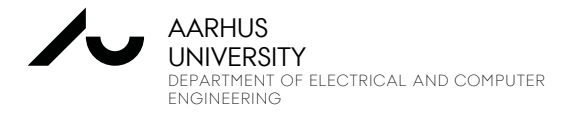